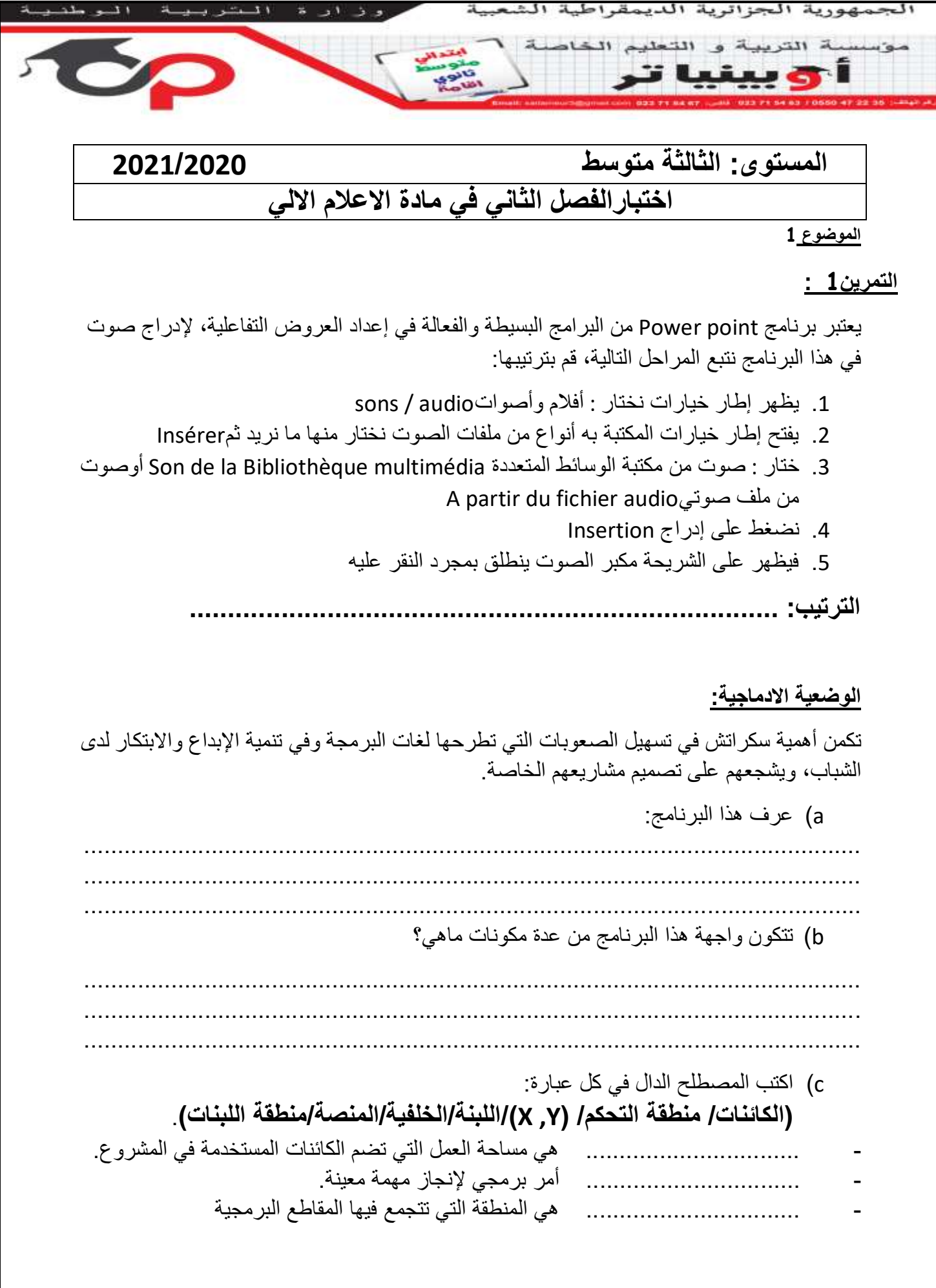

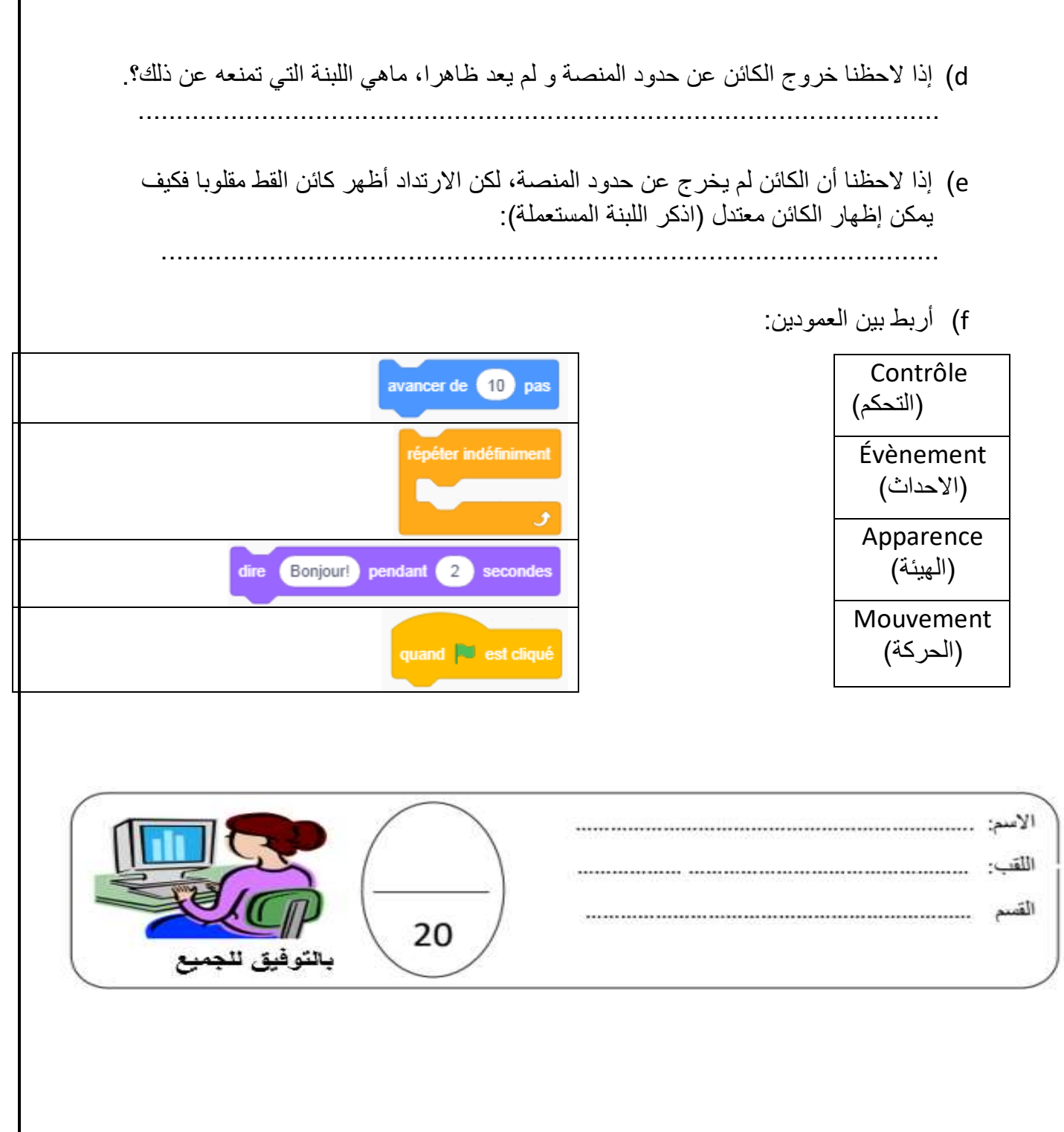

## التصحيح

التمرين 1:

التر تبب: 4-1-3-2-5

## الوضعية الادماجية:

تكمن أهمية سكراتش في تدليل الصعوبات التي تطرحها لغات البرمجة وفي تنمية الإبداع و الابتكار لدى الشباب، و يشجعهم على تصميم مشاريعهم الخاصة.

g) عرف هذا البرنامج.

هو لغة برمجة تقمح لمستخدميها إنشاء الرسوم المتحركة و القصص كما تعتمد لغة سكراتش على

البرمجة باللبنات (blocs) حيث يمكن تجميعها لتشكل مقاطع برمجية h) نتكون واجهة هذا البرنامج من عدة مكونات ماهي؟

المنصبة — التحكم- الكائنات-اللبنات

- i) اكتب المصطلح الدال في كل عبار ة: (الكائنات-منطقة التحكم-γ, χ-اللبنة-الخلفية-المنصـة-منطقة اللبنات).
	- المنصبة هي مساحة العمل التي تضم الكائنات المستخدمة في المشروع.
		- للبنة أمر برمجي لإنجاز مهمة معينة
		- التحكم هي المنطقة التي تتجمع فيها المقاطع البر مجية

j) إذا لاحظنا خروج الكائن عن حدود المنصة و لم يعد ظاهرا، ماهي اللبنة التي تمنعه عن ذلك؟. «Rebondir si le bord est atteint»

- k) إذا لاحظنا أن الكائن لم يخر ج عن حدود المنصـة، لكن الارتداد أظهر كائن القط مقلوبا فكيف يمكن إظهار الكائن معتدل (اذكر اللبنة المستعملة): Fixer le sens de rotation
	- - I) أر بط بين العمو دين:

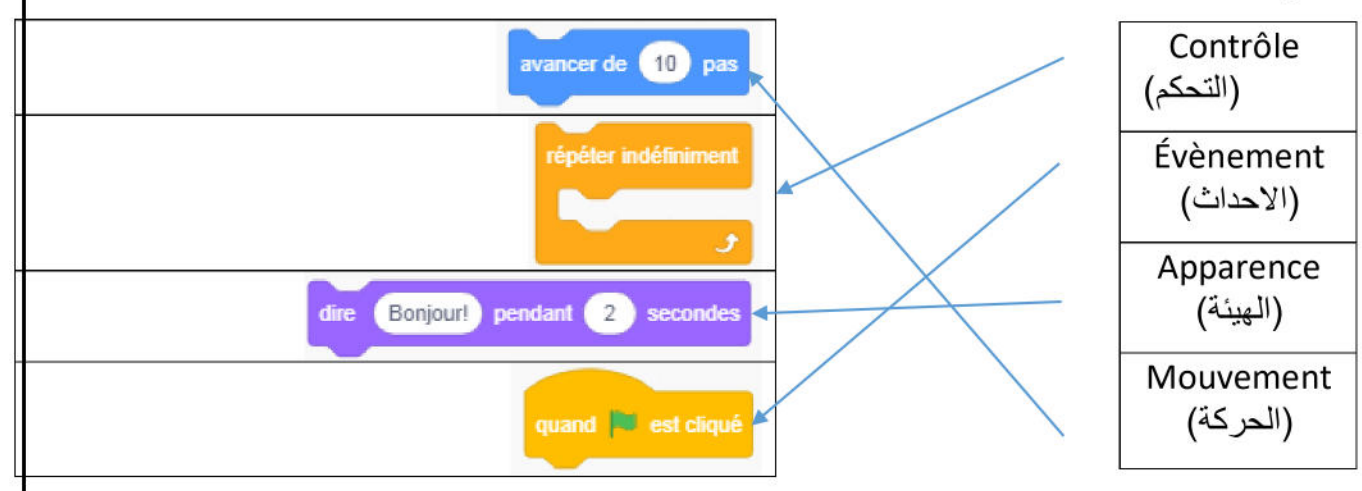

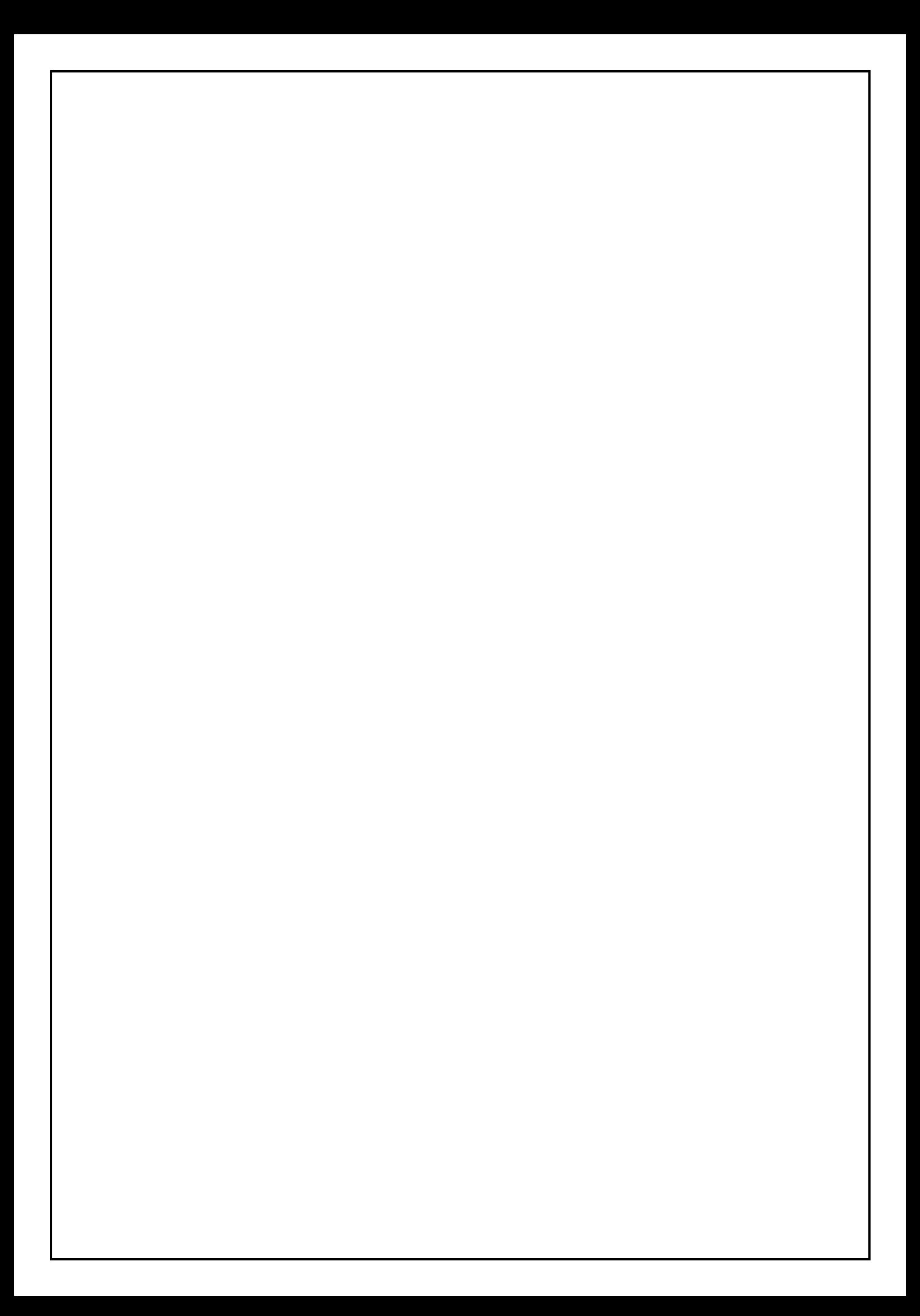